## **Evidência de Testes**

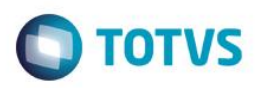

# **Evidência de Testes**

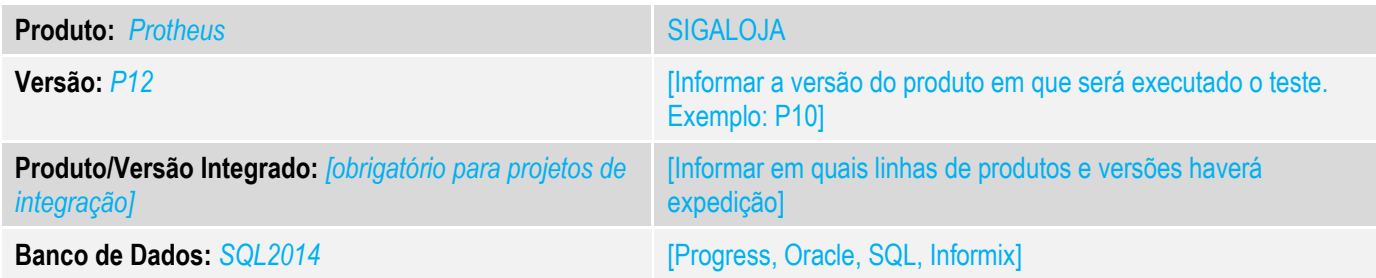

### **1. Evidência e sequência do passo a passo** *[obrigatório]*

### **Teste Unitário (Codificação)**

Situação: Ao fazer um recebimento de título, e informar na forma de pagamento um terceiro no cheque, o sistema não grava o campo E1\_EMITCHQ e não grava o campo EF\_EMITENT com o nome do emitente, e sim com o nome do cliente que estava no recebimento.

Correção: Chamado TVGWGM – Efetuada alteração referente a gravação dos campos E1\_EMITCHQ e EF\_EMITENT, quando informado na forma de pagamento um terceiro no cheque.

#### Fontes Alterados: LOXREC e WSC\_LJRECEB.

### **Pré-Requisitos:**

## *1.1 Efetuo o Recebimento*

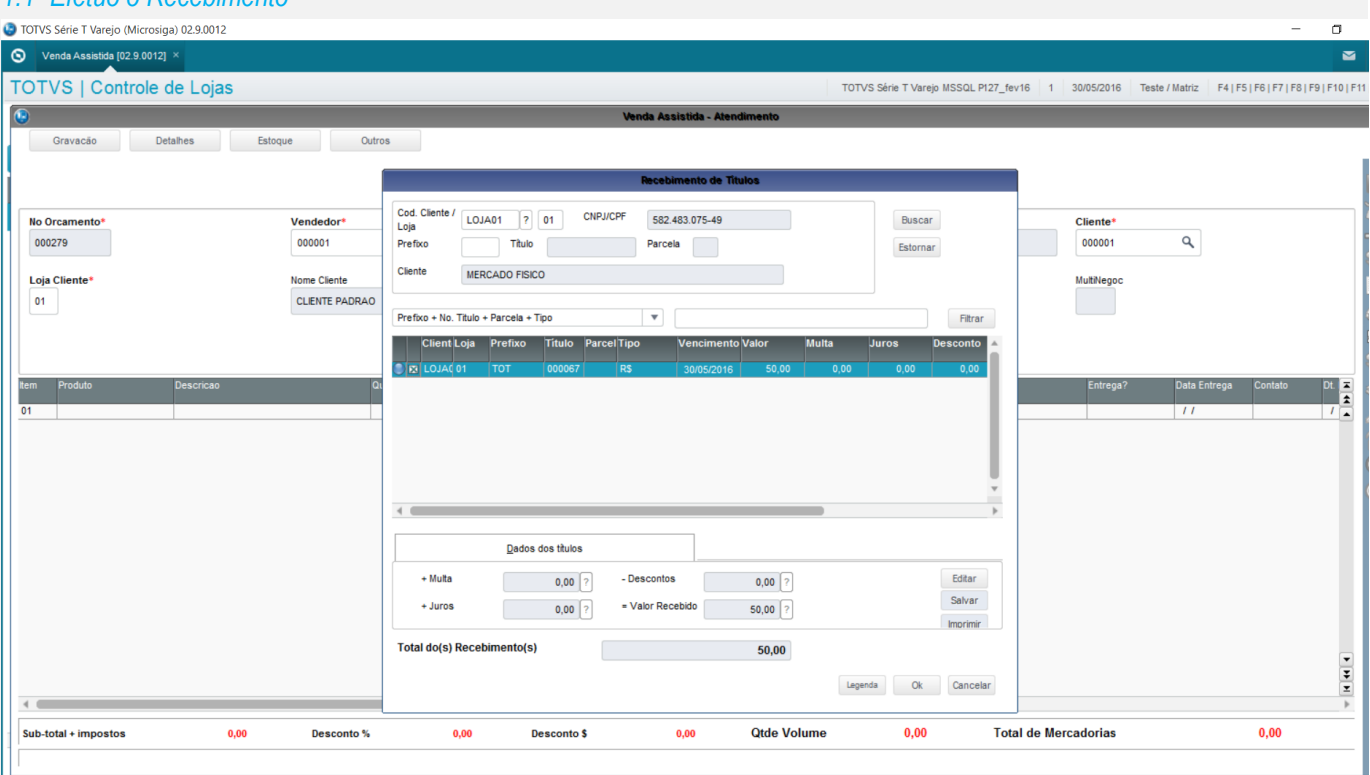

 $\ddot{\circ}$ 

 $\bullet$ 

# **Evidência de Testes**

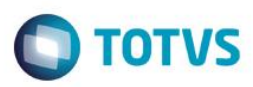

# *1.2 Pago como Cheque e informo os dados*

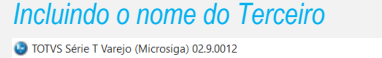

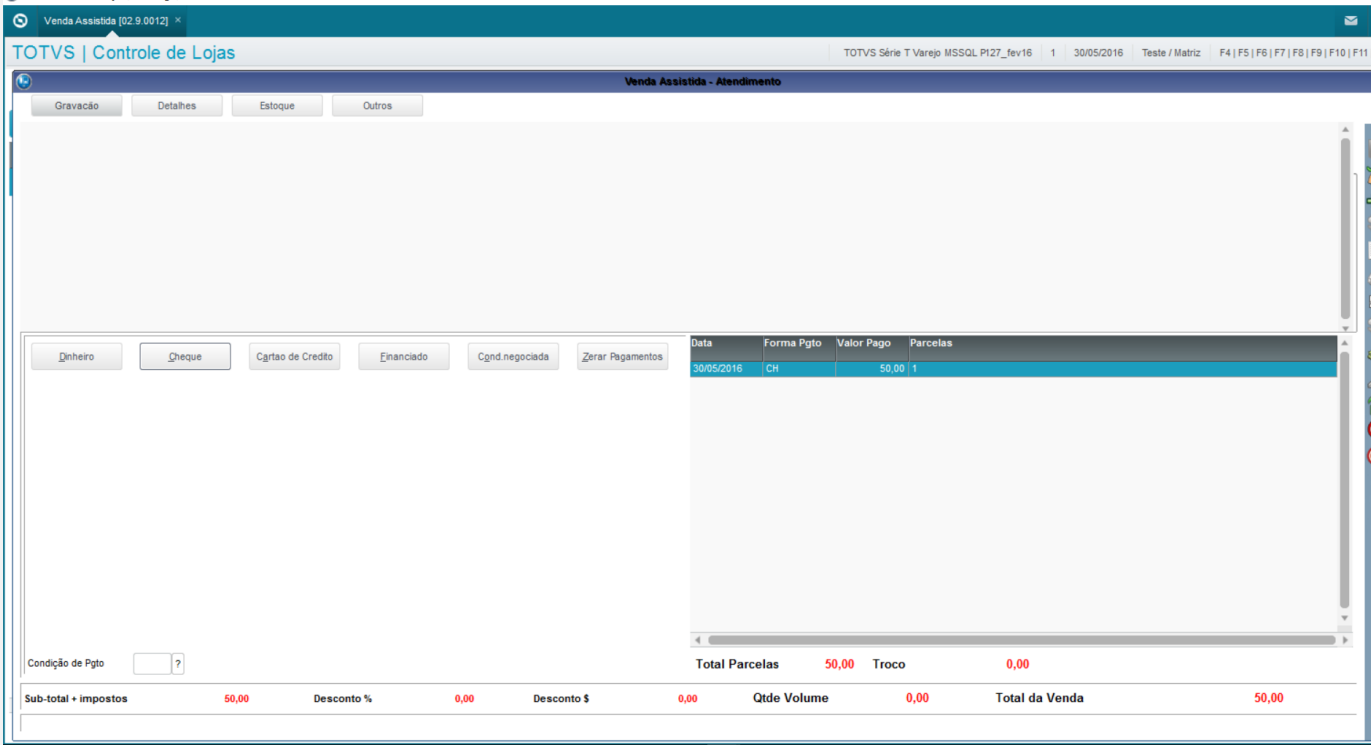

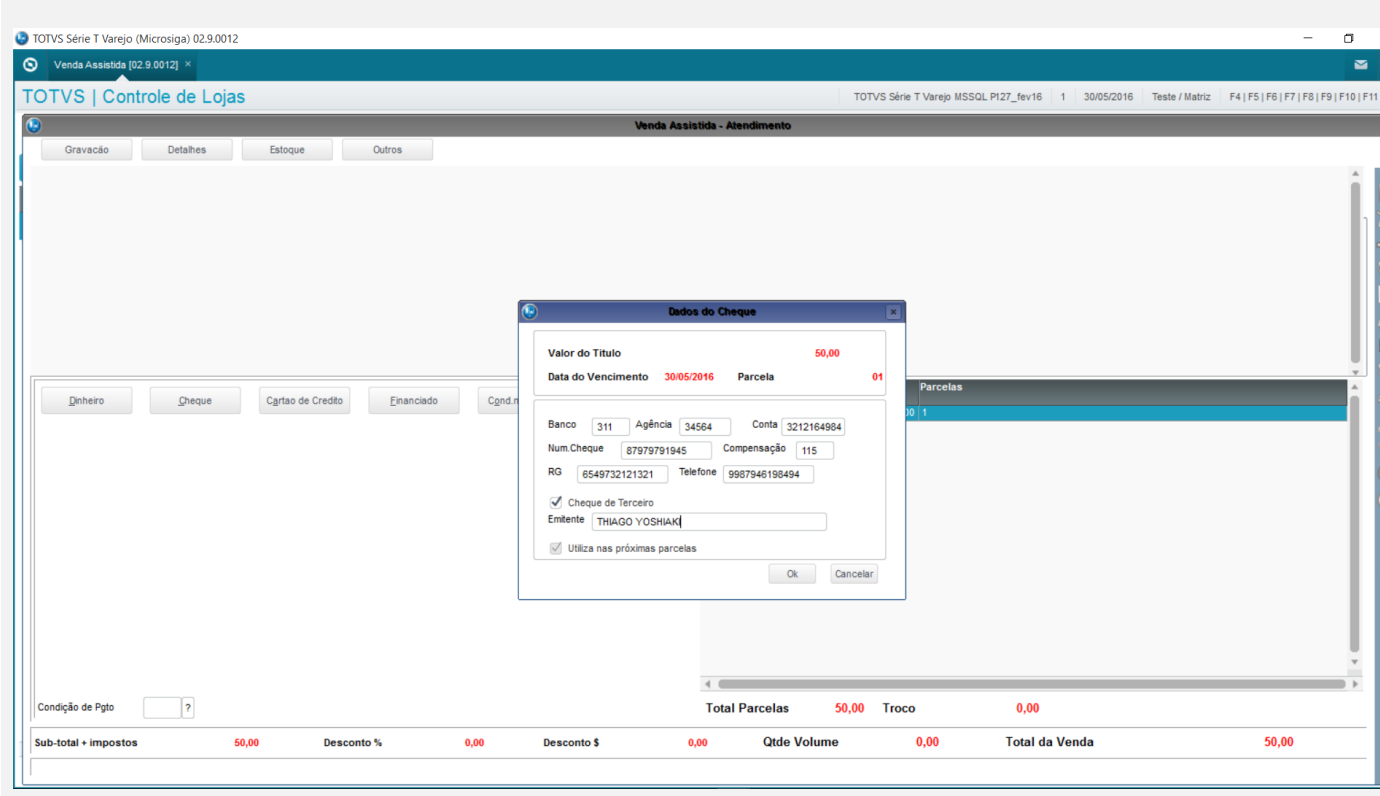

*1.3 Verifique que os campos E1\_EMITCHQ e EF\_EMITENT foram garavados corrertamente*

# **Evidência de Testes**

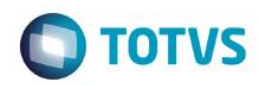

LECT E1\_EMITCHQ, E1\_CLIENTE, \* FROM SE1990 WHERE D\_E\_L\_E\_T\_ = \*\* AND E1\_NUM =

SELECT EF\_EMITENT, \* FROM SEF990 WHERE D\_E\_L\_E\_T\_ - \*\*

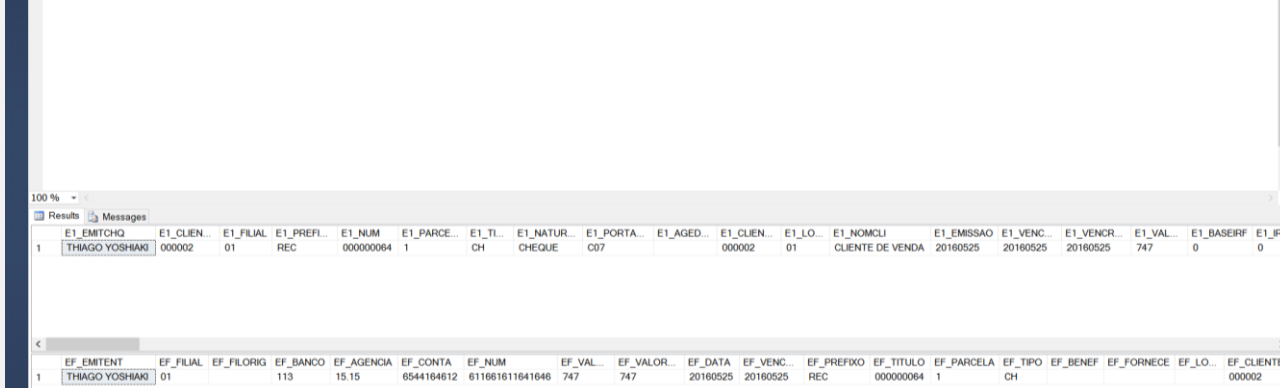

## **Teste Automatizado (Central de Automação)** *[Opcional]*

[Informar as suítes executadas e descrever os resultados atingidos]

## **Dicionário de Dados (Codificação)** *[Opcional]*

[O objetivo é incluir o print-screen da tela do dicionário de dados atualizado quando necessário.]

### 4. **Outras Evidências** *[Opcional]*

O objetivo é indicar para a equipe de Testes que a informação criada deve ser validada, como por exemplo, publicação de ponto de entrada, etc.

 $\bullet$